### **Objectives**

- Introduction to Object-Oriented Programming
- Introduction to APIs
- Problem-solving using APIs
- Broader Issue: Google Search

Jan 27, 2017

Sprenkle - CSCI111

### **Review**

- How do we call functions?
- What do we get access to functions that are in a module?
  - ➤ How does using the imported functions change with each type of import statement?
- What are benefits of functions?

Jan 27, 2017 Sprenkle - CSCI111

### **Review: Benefits of Functions**

- Reuse, simplify code
- Functions written by others
  - ➤ Well-written, efficiency
  - > Abstraction: it works, that's all that matters!
- Greatly increase code you can write by leveraging others' code

Jan 27, 2017

Sprenkle - CSCI111

### **Programming Paradigm: Imperative**

- Most modern programming languages are imperative
- Have data (numbers and strings in variables)
- Perform operations on data using operations, such as + (addition and concatenation)
- Data and operations are separate
- Add to imperative: object-oriented programming

Jan 27, 2017

Sprenkle - CSCI111

2

Super Power: Psychokinesis

OBJECT-ORIENTED PROGRAMMING

Jan 27, 2017 Sprenkle - CSCI111 5

# Object-Oriented Programming Program is a collection of objects Objects combine data and methods together Objects interact by invoking methods on other objects Methods perform some operation on object Hides internal data Object o of type X Optionally may return something back

### **Object-Oriented Programming**

- Program is a collection of objects
- Objects combine data and methods together
- Objects interact by invoking methods on other objects
  - ➤ Methods perform some operation on object

Jan 27, 2017 Sprenkle - CSCI111

### **Object-Oriented Programming** We've been using objects > Just didn't call them objects • For example: **str** is a data type (or **class**) > We created objects of type (class) string animal = "cow" coursename = "csci111" memory Variable **Objects** of **▶** animal "cow" names/ type Str identifiers courseName -"csci111 Jan 27, 2017 Sprenkle - CSCI111

### **Example of OO Programming Abstraction**

- Think of a TV It's an object
- What can you do to your TV using one of two interfaces: the remote or the buttons on the TV?

Jan 27, 2017

Sprenkle - CSCI111

CSCI111

### **Example of OO Programming Abstraction**

- Your TV is an object
- *Methods* you can call on your TV:
  - > Turn on/off
  - ➤ Change channel
  - ➤ Change volume
  - **>** ...
- TV is a *class*, a.k.a., a data *type* 
  - > Your TV (identified by myTV) is an object of type TV
  - You can call the above methods on any object of type TV

Jan 27, 2017

Sprenkle - CSCI111

**Example of OO Programming Abstraction** 

- Think of a TV it's an object
- What can you do to your TV using one of two interfaces: the remote or the buttons on the TV?
  - > Turn on/off
  - ➤ Change channel | methods
  - ➤ Change volume

▶...

- You don't know how that operation is being done (i.e., implemented)
  - > Just know what it does and that it works

Jan 27, 2017

Sprenkle - CSCI111

10

**Object-Oriented Programming** 

Objects combine data and methods together

Provides **interface** (*methods*) that users interact with

Hides internal data structures, implementation

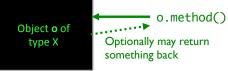

Use an Application Programming Interface (API) to interact with a set of classes.

Jan 27, 2017

### **Class Libraries**

- Python provides libraries of classes
  - Defines methods that you can call on objects from those classes
  - > **str** class provides a bunch of useful methods
    - More on that later
- Third-party libraries
  - > Written by non-Python people
  - ➤ Can write programs using these libraries too

Jan 27, 2017

Sprenkle - CSCI111

13

### **Benefits of Object-Oriented Programming**

- Abstraction
  - > Hides details of underlying implementation
  - > Easier to change implementation
- Easy reuse of code
- Collects related data/methods together
  - > Easier to reason about data
- Less code in main program

Jan 27, 2017

Sprenkle - CSCI111

14

16

### Using a Graphics Module/Library

- Allows us to handle graphical input and output
  - > Example output: Pictures
  - > Example input: Mouse clicks
- Defines a collection of related graphics classes
- Not part of a standard Python distribution
  - Need to import from graphics.py
- Use the library to help us learn OO programming

Jan 27, 2017

Sprenkle - CSCI111

- CSCI111

### **USING A GRAPHICS MODULE**

Jan 27, 2017

### Using a Graphics Module/Library

- Handout lists the various classes
  - > Constructor is in bold
    - Creates an object of that type
  - For each class, lists some of their methods and parameters
  - > Drawn objects have some common methods
    - Listed at end of handout
- Known as an API
  - > Application Programming Interface

Jan 27, 2017

Sprenkle - CSCI111

17

## Example of Output Rocket Sprenkle - CSCI111 18

### Using the API: Constructors

- To create an object of a certain type/class, use the constructor for that type/class
  - > Syntax:

objName = ClassName([parameters])

- ➤ Note:
  - Class names typically begin with capital letter
  - Object names begin with lowercase letter
- > **objname** is known as an **instance** of the class
- Example: To create a GraphWin object that's identified by window

window = GraphWin("My Window",200,200)

Jan 27, 2017

Sprenkle - CSCI111

Using the API: Methods

- To call a method on an object,
  - > Syntax:

objName.methodName([parameters])

- ➤ Method names typically begin with lowercase letter
- ➤ Similar to calling *functions*
- Example: To change the background color of a GraphWin object named window

window.setBackground("blue")

Jan 27, 2017

### Using the API: Methods

- A method sometimes returns output, which you may want to save in a variable
  - ➤ Class's API should say if method returns output
- Example: if you want to know the width of a GraphWin object named window

width = window.getWidth()

Jan 27, 2017

Sprenkle - CSCI111

21

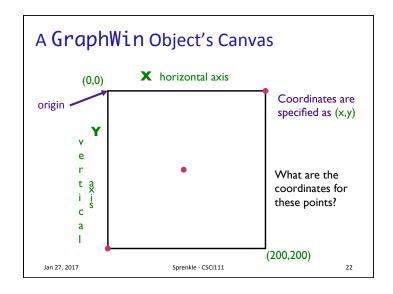

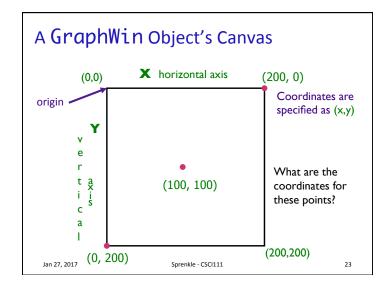

### The GraphWin Class • All parameters to the constructor are optional • Could call constructor as Call Meaning Title, width, height to defaults GraphWin() ("Graphics Window", 200, 200) GraphWin(<title>) Width, height to defaults GraphWin(<title>,<width>) Height to default GraphWin(<title>, <width>, <height>) Jan 27, 2017 Sprenkle - CSCI111 24

### The GraphWin API

- Accessor methods for GraphWin
  - > Return some information about the GraphWin
- Example methods:
  - ><GraphWinObj>.getWidth()
  - ><GraphWinObj>.getHeight()

Jan 27, 2017

Sprenkle - CSCI111

25

### The GraphWin API

- -<GraphWinObj>.setBackground(<color>)
  - ➤ Colors are strings, such as "red" or "purple"
    - Can add numbers to end of string for darker colors, e.g., "red2", "red3", "red4"

win = GraphWin()
win.setBackground("purple")

- > Does not return anything to shell
- Called for change in **Win**'s state, i.e., this method is a **mutator**

Jan 27, 2017 Sprenkle - CSCI111

### **General Categories of Methods**

- Accessor
  - > Returns information about the object
  - > Example: getWidth()
- Mutator
  - > Changes the state of the object
    - i.e., changes something about the object
  - > Example: setBackground()

Jan 27, 2017

Sprenkle - CSCI111

What Does This Code Do?

Use OO terminology previously defined

```
from graphics import *
win = GraphWin("My Circle", 100, 100)
point = Point(50,50)
c = Circle(point, 10)
c.draw(win)
win.getMouse()
```

graphics\_test.py

26

Jan 27, 2017

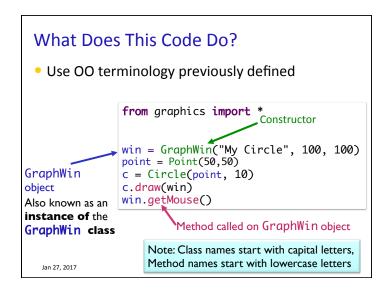

## Using the Graphics Library

- In general, graphics are drawn on a canvas
  - > A canvas is a 2-dimensional grid of pixels
- For our Graphics library, our canvas is a window
  - > Specifically an **instance of** the **GraphWin** class
  - > By default, a **GraphWin** object is 200x200 pixels

Jan 27, 2017 Sprenkle - CSCI111 30

### **Colors**

- Strings, such as "blue4"
- Can also create colors using the function color\_rqb(<red>,<qreen>,<blue>)
  - ➤ Parameters in the range [0,255]
  - Example use:

darkBlueGreen = color\_rgb(10, 100, 100)
win.setBackground(darkBlueGreen)

- Background is a dark blue/green color
- Example color codes:
  - http://en.wikipedia.org/wiki/List\_of\_colors

Jan 27, 2017

Sprenkle - CSCI111

### Using the Graphics Library

- How do we create an instance of a Rectangle?
- Draw the rectangle?
- Shift the instance of the Rectangle class to the right 10 pixels
- What are the x- and y- coordinates of the upperleft corner of the Rectangle now?

Jan 27, 2017

Sprenkle - CSCI111 rectangle.py

32

### **OO Terminology Summary**

| Term        | Definition                                                            | Examples                                              |
|-------------|-----------------------------------------------------------------------|-------------------------------------------------------|
| Class       | A data type. Defines the data and operations for members of the class | str,TV,GraphWin                                       |
| Object      | An <i>instance</i> of a specific class                                | animal, myTV, window                                  |
| Method      | Operations you can call on an object                                  | <pre>setBackground(<color>), getWidth()</color></pre> |
| Constructor | Special method to create an object of a certain type/class            | GraphWin(),str(1234)                                  |

Sprenkle - CSCI111

### Talk: Opportunity for Extra Credit

- "Footprints in the Digital Dust: How Your On-line Behavior Says More Than You Think"
- Professor Jen Golbeck's Mudd Center lecture
- Thursday, February 2, 2017, 5 p.m.
- In Stackhouse Theater

Jan 27, 2017

 Attend and write up summary (similar to article summaries) for up to 10 points EC

Jan 27, 2017 Sprenkle - CSCI111 35

### **Broader Issue**

John Leslie Mike Mira Win Josette Lexi Sarah Victor Alex Charlotte Collin Molly Robert

Austin Burke Jae Tony Anna Kate Buddy George Zander

34

Jan 27, 2017

Sprenkle - CSCI111

### **Google Search**

- Why is Google search a "broader issue"?
- What are some ways you think searches could be improved?
  - ➤ How do you measure "improved search"?
- How has Google changed in the time you have used it?
- What kind of power do search engines have?
- Will you use Google differently, now that you know how it works (kind of)?
- Google has teams that work on specialized searches
   What kinds of specialized work could they do?

Jan 27, 2017

Sprenkle - CSCI111

9